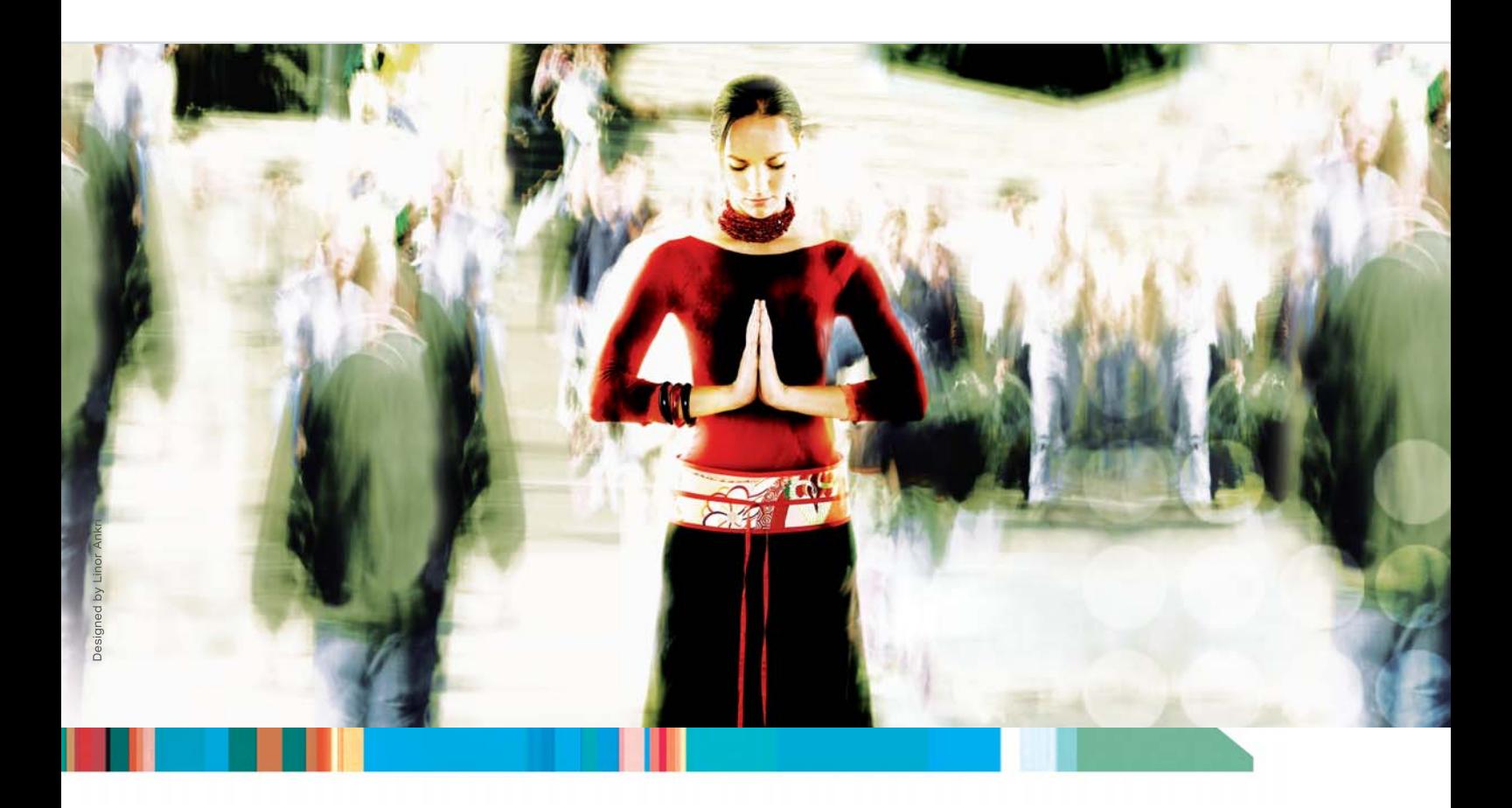

# **PowerMax®Pro** Profesjonalny, kompleksowy, domowy system alarmowy

PowerMaxPro produkcji Visonic daje użytkownikowi ogromne możliwości, uniwersalność i prezentuje niepowtarzalny styl. Wszechstronność, wielofunkcyjność, bezprzewodowe rozwiązanie, atrakcyjny wygląd oraz łatwość obsługi zaspokajają potrzeby klientów w zakresie elastycznego, domowego systemu alarmowego. Dostarczenie wyjątkowego, solidnego, wydajnego i łatwego w obsłudze i instalacji systemu, pozwala na zastosowanie profesjonalnej ochrony w domu i biurze.

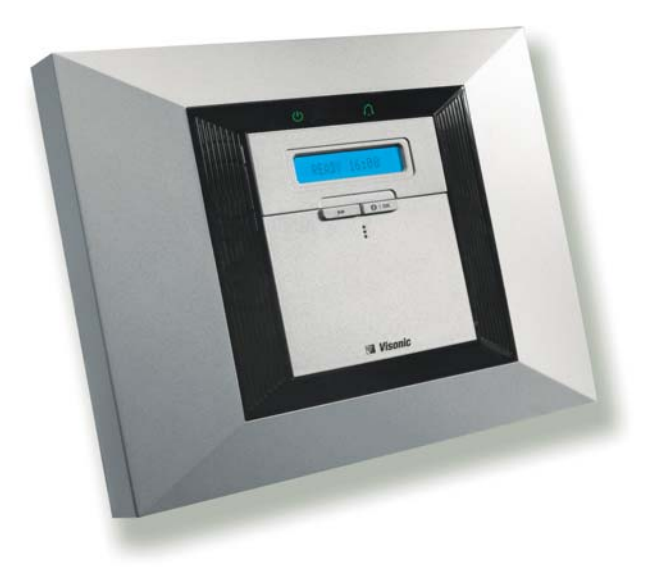

- 詩 Cztery niezależne partycje
- bb. Nowoczesny wygląd
- þÞ. Bezprzewodowa, dwukierunkowa komunikacja
- Szeroki wachlarz czujników  $\mathop{\vphantom{\rule{0pt}{1.5ex}}\nolimits\swarrow}$
- 异 Modulowa budowa - latwość rozszerzenia o dodatkowe elementy (np. nadajnik GSM lub modul 6-ciu wyjść do klasycznego monitoringu)
- 计 Sprawdzony w działaniu - ponad pól miliona instalacji na calym świecie

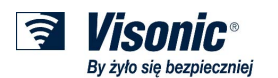

# **PowerMaxPro**

### Eleganckie i kompleksowe rozwiązanie

Elegancki wygląd prezentuje nowoczesne rozwiązanie czyniąc tym samym centrale elementem wystroju mieszkania, z którym możemy mieć łączność poprzez standardową linię telefoniczną, GSM lub Internet. Szeroka możliwość wyboru dodatkowych urządzeń takich jak: dwukierunkowe piloty z wyświetlaczem LCD, różnego rodzaju bezprzewodowe klawiatury i syreny, zbliżeniowy czytnik kart, wewnętrzny moduł GSM lub internetowy nadajnik PowerLink; zapewnia kompleksowe rozwiązania i swobodny wybór konfiguracji systemu. Poprzez trzy wyjścia RS-232 możemy podlączyć zewnętrzny nadajnik GSM, PowerLink, komputer lub moduł z 6cioma wyjściami przekaźnikowymi umożliwiający latwe podlączenie do dowolnego nadajnika monitoringu. Wśród języków, którymi system porozumiewa się z użytkownikiem, jest także język polski. Dodatkowo opcja podzielenia systemu na cztery niezależne partycje daje możliwość zastosowania centrali zarówno jako system biurowy jak i domowy.

#### Latwe podłączenia dodatkowych modulów, rozszerzone możliwości

- > Latwość dodawania modułów komunikacyjnych oraz wybór odpowiedniej wersji językowej dają możliwość stworzenia różnych systemów w zależności od wymagań wskazanych grup klientów
- Możliwość tworzenia niepowtarzalnych systemów poprzez wybór obudowy, wersji językowej, informacji głosowych i tekstowych oraz dodatkowych modułów instalowanych fabrycznie
- Nowa droga do tworzenia zaawansowanych aplikacji na bazie systemów PowerMax

## Inteligentna architektura

- Pełna ochrona wszystkich elementów systemu dotyczy również wewnętrznego zasilacza, płyty głównej systemu, wyjść dodatkowych oraz wewnętrznego zasilania awaryjnego
- ▶ Wewnetrzna antena chroniona przed ewentualnym uszkodzeniem zapewnia odpowiednie połączenie z bezprzewodowymi elementami nadawczymi
- Wewnętrzny moduł GSM może być zapasowym komunikatorem dla standardowej linii telefonicznej w przypadku jej awarii i przejąć wszystkie zaprogramowane dla niej funkcje, jak i niezależnym komunikatorem, który poza łącznością w kanale głosowym nadaje także tekstowe wiadomości SMS do prywatnych użytkowników
- ▶ PowerLink daje możliwość podłączenia czterech kamer przy jednoczesnej kontroli systemu za pośrednictwem Internetu

### System latwy w instalacji, niezawodny w działaniu

- > Komunikaty głosowe w połączeniu z wyświetlaczem LCD ułatwiają prezentację statusu centrali
- Trzy różne rodzaje klawiatur, w tym jedna wbudowana, system ikon, piloty jedno lub dwukierunkowe, breloki lub karty zbliżeniowe do sterowania systemem
- Bezprzewodowe zewnętrzne syreny plus jedna wewnętrzna wbudowana
- Visonic z norma ISO 9001
- Certyfikaty międzynarodowe oraz polskie: FCC, CE, WEEE, RoHS, EN50131 Grade 2, TECHOM "C"

## Szeroki wachlarz bezprzewodowych nadajników

Rekomendowane bezprzewodowe rozszerzenia systemu\*

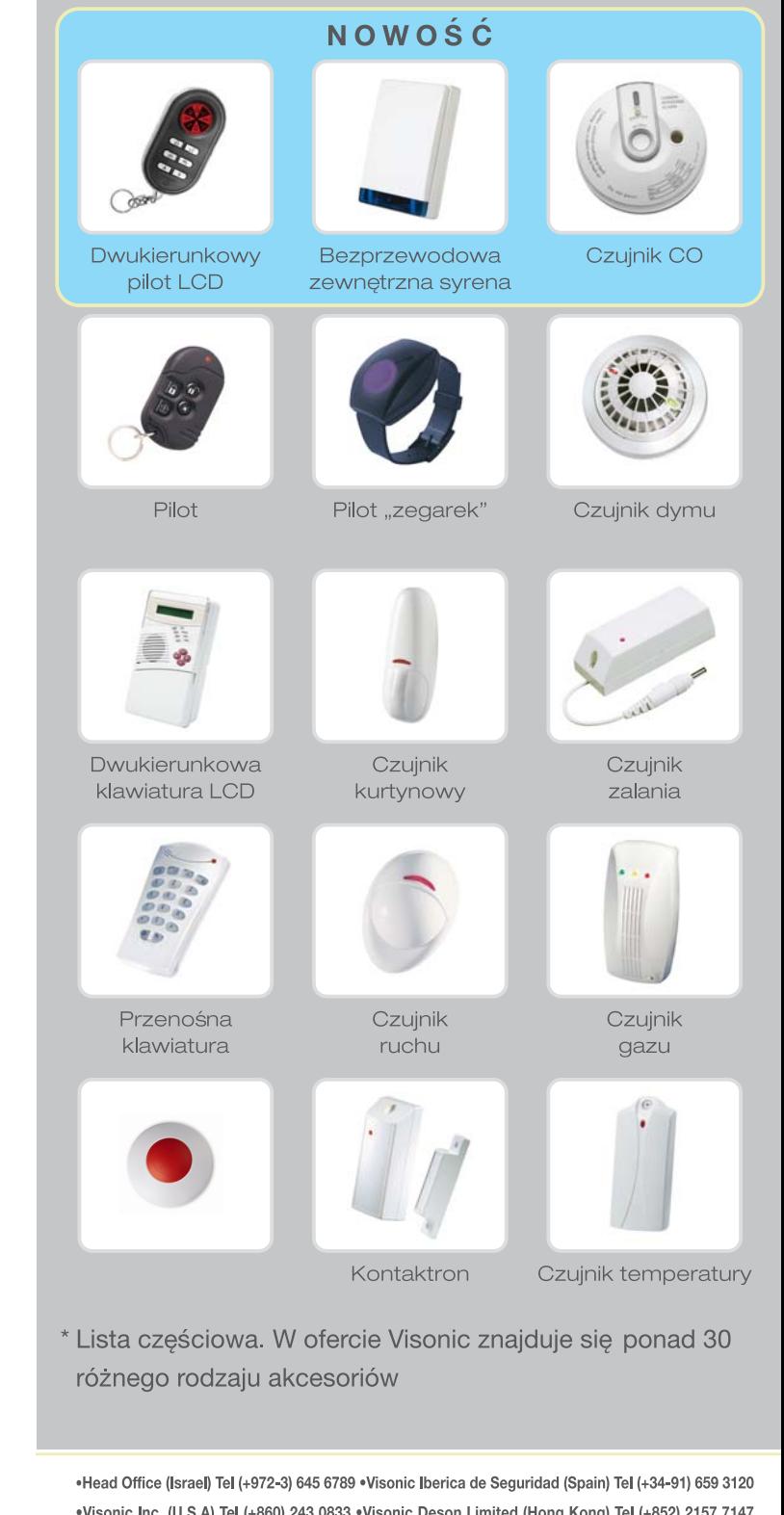

•Visonic Limited (U.K.) Tel (+44-870) 730 0800 •Visonic GmbH (Germany) Tel (+49) 211 600 6960 .Visonic Ltd. (Nordic) Tel (+47) 6758 0843 .Visonic Sp. z o.o. (Poland) Tel (+48-22) 639 3436

Skontaktuj się z najbliższym dystrybutorem w celu uzyskania informacji o cenie i dostępności produktu. Odwiedź strone internetowa www.visonic.com.pl.

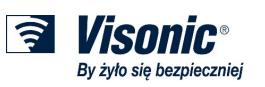

S *Wisonic* and PowerMax are registered trademarks of Visonic Ltd. Other names are the property of their owners.<br>Visonic reserves the right to change information or specifications without notice. VISONIC LTD, 2007 PowerMaxPro C-800251 (Rev 00)